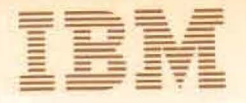

**Asia Program Library** Milapan, Ltd.<br>
ystems Engineering Dept.<br>
14, 1 Chome Nagata-cho<br>
Chiyoda-ku Tokyo, Japan

Canadian Program Library<br>IBM Canada Ltd. Department 960 5 Yorkland Boulevard Willowdale, Ontario Canada

European Program Library IBM France<br>23. Allée-Maillasson F.92-Boulogne-Billancourt France

620.256.000 F-R.C.<br>(Seine 55B-11 846)

Société Anonyme Au Capital de

Program Information Dept. **IBM Corporation**<br>40 Saw Mill River Road Hawthorne, New York 10532 United States

South American Program Library<br>IBM do Brasil, Ltda. Avenida Presidente<br>Vargas 642, 4 Andar Caixa Postal 1830-ZC-00 Rio de Janeiro, Brazil

South Pacific Program Library<br>IBM Australia, Ltd.<br>Box 3318 G.P.O. Sydney, N.S.W. Australia

February 1972

Recipients of 3420 Component Release for Control Memorandum to: Program - 67/Cambridge Monitor System (CP-67/CMS)  $360D - 05.2.005$ 

Transmittal of CP-67/CMS Support for 3420 Magnetic Subject: Tape Units and Dual Density Features of 360D-05.2.005

Enclosed with this memorandum are the program materials you have ordered.

The Basic program materials of the Component Release consist of:

One 9-track, 800 bpi 2400 foot reel of Magnetic Tape or 1600 bpi Distribution Tape Reel (DTR) consisting of a CMS tape dump of updated source, object, and listings for only those modules changed to support the new features; the updates themselves are also included.

Technical Newsletters (TNL's) for the following manuals:

GN20-2498 to CP-67/CMS User's Guide (GH20-0859-1) GN20-2501 to CP-67/CMS Installation Guide (GH20-0857-1) GN20-2499 to CP-67/CMS Operator's Guide (GH20-0856-1) GN20-2497 to CP-67/CMS Hardware Maintainability Guide (GH20-0858-1) Revised Application Directory which contains the system prose for the 3420 Component Release. It lists the APAR corrections which are prerequisites and discusses the installation of this component release with CP-67/CMS Version 3 Modification Level 1.

Please contact your local IBM representative to discuss the standard programming error reporting (APAR) procedure.

This component release and CP-67/CMS are both assigned Programming Service Classification A. If, in the future, a new release is made available for CP-67/CMS, the contents of the component release will be incorporated into the new release of CP-67/CMS and the period that Version 3, Modification Level 1 and the component release will remain "current" for Programming Service purposes will be specified at the time of the new release.

Any discrepancy between the material received and the material ordered, or any errors in reproduction, should be reported to the Manager of the Program Library providing your programming systems.

### Table of Contents

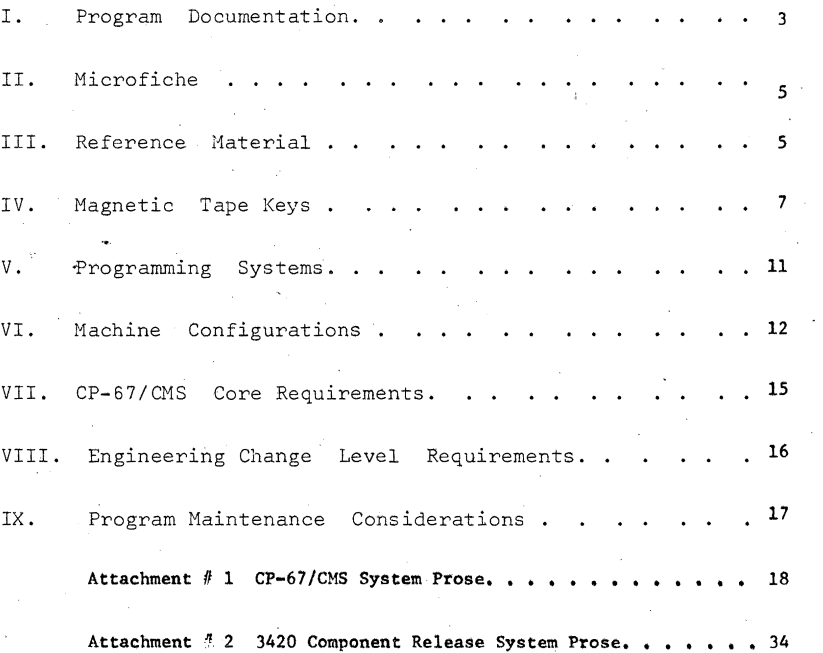

 $-2-$ 

## CP-67/CMS

(Control Program-67/Cambridge Monitor System)

 $360D - 05.2.005$ 

Version 3 Level 1

With IBM 3420 Component Release 1 (CR1)

Application Directory

This directory describes the documentation available Interesting the system of the system of the system and the documentation, as well as the format of the basic program material and optional program material tapes. The minimum machine configuration is described along with a also noted.

 $-1 -$ 

REVISED FEBRUARY 1972

This manual provides an overview of the features available in the *CP-67/CMS* system.

describes the facilities of CP-67/CMS and provides<br>describes the facilities of CP-67/CMS and provides<br>detailed information about the user commands available<br>and their usage.

3)  $CP-67$  Operator's Guide. (GH20-0856-1)

This publication is intended to present to the the program to Program to Chevan to Program to Chevan is intended. operations staff responsible for the operation of CP-67 are; explained.<br>The facilities and responsibilities of the systems are explained. the facilities and responsibilities of the systems<br>operator and administrator: it is divided into two The Edit facility in CMS is described in some detail.<br>have a model in some detail. basic, parts: (1) the operator's guide including instructions for system startup, shutdown and emergency recovery procedures; and (2) instructions on the Tecovery procedures; and (2) instructions on the 1999 (B-67/CMS) Hardware Maintainability Guide (GH20-0858-1)<br>utilities included with the system, including device formatting, allocation and user definition.

1.-1' and machine check information. This manual describes the internal logic of the I' Cambridge Monitor System. This manual is directed to Cambridge Monitor System. This manual is directed to personnel who will be responsible for the maintenance and modification of CMS.

 $\, \sqrt{$ 

### I. Program Documentation **6)** <sup>CP-67/CMS Installation Guide (GH20-0857-1)</sup>

The purpose of this document is to provide the The following is a complete list of documents available installation with instructions on creating a runnable<br>installation with instructions on creating a runnable<br>(P-67/CMS version 3 Level 1. A list of technical installat for CP-67/CMS Version 3 Level 1. A list of technical contract the CP-67/CMS system tailored to his configuration. There<br>Inewsletters (TNLs) applicable to component releases and the system and also considerations, for tunin newsletters (TNLs) applicable to component releases are also considerations for tuning the system as well<br>appears at the end of this section. As maintaining both CP-67 and CMS. This manual must be as maintaining both CP-67 and CMS. This manual must be read thoroughly before installing the system, as the 1) *CP-67/CMS* System Description Manual CGH20-0802-2) procedures necessary for installing CP-67 have changed from prior releases.

7) SCRIPT User's Manual (GIl20-0860-0)

2 ) *CP-67/CMS* User's Guide CGE20-0B59-l) This manual introduces you to the SCRIPT manuscript changer of facility that operates under CMS. SCRIPT enables you to<br>CP-67/CMS is a general purpose time-sharing system and type in a manuscript, correct it, examine your *CP-67/CMS* is a general purpose time-sharing system type in a manuscript, correct it, examine your developed for the IBM System 360 Model 67. This guide corrections, and print it out - all at a typewriter developed for th

Sample documents are provided for practice in creating, editing, and printing a SCRIPT file.

The procedure for logging in from CP-67 (the Control Program) to CMS, and document maintenance within CMS

The Hardware Maintainability Guide describes the running of Customer Engineering diagnostics under CP-67 4) CP-67 Program Logic Manual (GY20-0590-1) and the error recording facility in CP-67. Topics This publication describes the internal logic of the CP<br>(Control Program) system. This manual is directed to<br>personnel who will be responsible for the maintenance<br>control. Sample terminal sessions for running DME and<br>contr personnel who will be responsible for the maintenance control. Sample terminal sessions for running DME and modification of CP.<br>and modification of CP. FRIEND are included. Topics discussed under CP-67 Error Recording Facility include the CP-67 error recording mechanism, conditions and devices involved in IS) CMS Program Logic Manual (GY20-0591-1) recording, and instructions for retrieval of I/O error<br>and machine check information.

9)  $CP-67$ : Operating Systems in a Virtual Machine (GH20-1029-0)

General guidelines for running Operating Systems under *CP/67* control, in particular *OS/360,* are given. This

- 3 - 4

) the contract of  $\langle \cdot, \cdot \rangle$  , and  $\langle \cdot, \cdot \rangle$ 

#### Application Directory - CF-67/ Ch3

assumes knowledge of *OS/360.* 

document is directed toward system programmers, and

10) TNLs for Component Releases:

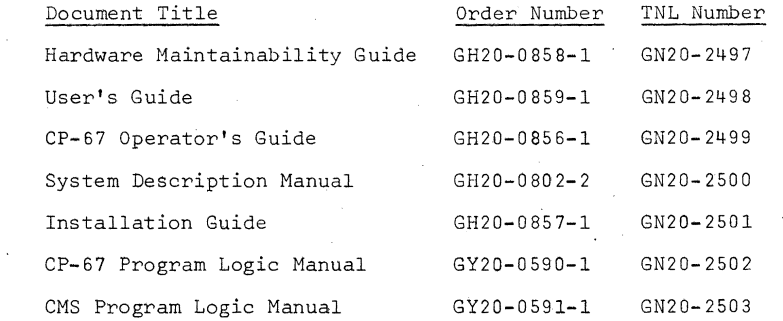

#### II. Microfiche

Microfiche are available from the IBM Distribution Center, Mechanicsburg as three separately ordered sets.

Microfiche listings for the 3420 Component Release will be separately ordered as form number GYBO-0789-0, availability to be announced in a future publications release letter. These listings are to be used in conjunction with the CP-67 and CMS microfiche listed  $b$ elow.

The CP-67 listings are form number GYBO-0592-1 and the CMS listings are form number GYBO-0593-l.

The listings are the equivalent of output listings produced by assembling the source files.

III. Reference Material

The following is a list of documents referenced throughout the CP-67/CMS documentation.

- Fortran 0S/360 Fortran IV Language, Form GC28-6515
	-

System/360 Basio Fortran IV Language GC28-6629

 $- 5 -$ 

System/360 Fortran IV Library Subprograms,

Application Directory - *CP-67/CMS* 

Form GC28-6596

- *OS/360* Fortran IV (G and H) Programmer's Guide, Form GC28-5817
- 

) and ( ) and ( ) and ( ) and ( ) and ( ) and ( ) and ( ) and ( ) and ( ) and ( ) and ( ) and ( ) and ( ) and ( ) and ( ) and ( ) and ( ) and ( ) and ( ) and ( ) and ( ) and ( ) and ( ) and ( ) and ( ) and ( ) and ( ) and  $\big)$ 

- PL/I 0S/360 PL/I (F) Programmer's Guide, Form GC28-6594
	- $\overline{\phantom{0}}$ *OS/360* PLII Subroutine Library Computational Subroutines GC28-6590
	- A PL/I Primer, Form GC28-6808
- Assembler - *OS/360* Assembler Language, Form GC28-6514
	- *08/360* Assembler (F) Programmer's Guide, Form GC26-3756
	- *OS/360* Supervisor & Data Management Macro-Instructions, Form GC28-6647
- SCRIPT CMS Script User's Manual GH20-0860-0
- SNOBOL CMS SNOBOL User's Manual, Type III Documentation, Program 360D-03.2.016, IBM Corporation, DP Program Information Department, 40 Saw Mill River Road, Hawthorne, New York, October, 1970.
	- *SPL/1:* A String Processing Language, Form 320-2005, IBM Cambridge Scientific Center

Scientific Subroutine Package - Scientific Subroutine Package -Version II Programmer's Manual, Form GH20-0205

- BRUIN CMS BRUIN User's Manual, Type III Documentation, Program 360D-03.3.013, IBM Corporation, DP Program Information Department, 40 Saw Mill River Road, Hawthorne, New York, October, 1970.
- Miscellaneous System/360 Model 67: Functional Characteristics, Form A27-2719
	- System/360 Principles of Operation, Form  $GA22 - 6821$
	- *05/360* Systems Programmer's Guide, Form
		- $6 -$

#### GC28-6550

- IBM 2740/2741 Communications Terminal Operator's Guide, Form GA27-3001
- System/360, Operating System: System Generation, Form  $GC28-6554$
- System/360, Operating System: Storage Estimates, Form  $GC28 - 6551$ 
	- System/360, Operating System, ISAM Program Logic Manual, Form GY28-6618
	- System/360, Operating System, Supervisor & Data Management Macro-Instructions, Form GC28-6647
	- IBM Control Program-67, Online COBOL Symbolic Debug: Application Description, Form GH20-0920.

#### IV. Magnetic Tape Keys

1) CP-67 Tape Key (Basic Program Material)

Tape Name: CP-67 Version 3, Level 1

This volume contains seven (7) separate files with eight (8) tape marks as shown. Density is 800 or 1600, BPI, 9-track EBCDIC, odd parity. Reel length is 2400 feet. Tape is produced by the CMS TAPE DUMP command. Each physical record is 805 bytes in length. Total number of records is 6,656.

- File 01 all SYSIN files for CP-67 Version 3 Level 1 T/M File 02 - all TEXT files for CP-67 Version 3 Level 1
- $T/M$ . File 03 - all MACLIB, ASP360, and COPY files for CP-67 Version 3 Level 1
- T/M File 04 - all LOADER, SAMPLE, EXEC, and MODULE files for CP-67 Version 3 Level 1

 $T/M$ 

- File 05 all files necessary for hardware serviceability aids.  $T/M$
- File 06 SYSIN and TEXT files for certain serviceability aids T/M
- File 07 source files for CPDMPRST and MINIDASD utilities T/M

 $-7$ 

T/M

2) CMS System Disk Tape Key (Basic Program Material)

Tape Name: CMS Version 3, Level 1 System Disk

This volume contains four (4) files and five (5) tape marks as shown. Density is 800 or 1600 BPI, 9-track EBCDIC, odd parity. Reel length is 2400 feet. Tape is produced by the CMS DUMPREST program and by the CMS TAPE DUMP program. Total number of records is 15,969.

- File 01 IPLable dump/restore program 4,548 bytes  $T/M$
- File 02 dump/restore of the CMS System Disk 8100 records. 829 bytes each  $T/M$
- File 03 tape dump of all files on the CMS System Disk, which includes all MODULE and TEXT files for the CMS nucleus and commands as well as EXEC, MACLIB, TXTLIB, and nucleus files.  $T/M$

File 04 - Tape dump of three PTFs to be added to the CMS system. T/M T/M.

CMS Source Disk Tape Key (Basic Program Material)

Tape Name: CMS Version 3 Level 1 Source Disk

This volume contains nine (9) files with ten (10) tapemarks as shown. Density is 800 or 1600 BPI, 9-track EBCDIC, odd parity. Reel length is 2400 feet. Tape is produced by the CMS TAPE DUMP command. Each physical record is 805 bytes in length. Total number of records  $is 11,104.$ 

File 01 - tape dump of SOURCE.1 EXEC, which lists all files in file 02.

 $T/M$ 

File 02 - tape dump of CMS source disk, which contains SYSIN files for all of CMS (excluding 0S/360 language processors and libraries) plus ASP360 and EXEC files

 $T/M$ 

File 03 - tape dump of SAMPLE FORTRAN, which is a sample FORTRAN program to test CMS

 $-8 -$ 

#### Application Directory - *CP-57/cHS*

sample FORTRAN program to test CMS

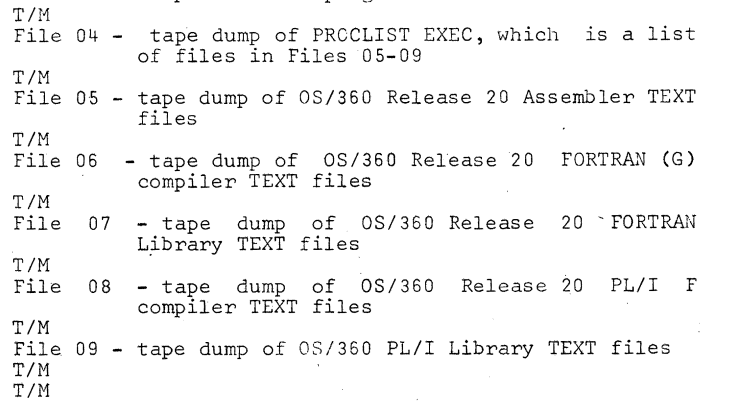

4) CP-67 Listings (Optional Material -OPTl)

OPT1 consists of two tape volumes. Each volume contains two (2) files and three (3) tape marks. Density is 800 or 1600 BPI, 9-track EBCDIC, odd parity. Reel length is of it was high second that we have during the CMS tape dump command. Each physical record is 805 bytes in length. Total number of records on Tape 1 is 15,947; total number of records on Tape 2 is 6,428.

Tape 1

 $\bigcup$ 

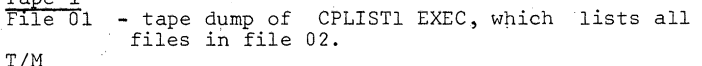

File 02 - tape dump of the first half of the CP-67 listings. *TIM* 

TIM

Tape 2<br>File 01 - tape dump of CPLIST2 EXEC, which lists all files in file 02. TIM File 02 - tape dump of the rest of the CP-67 listings. *TIM* 

- 9

*TIM* 

5) CMS Listings (Optional Material - OPT2)

#### Application Direccory - CP- 67 *IC11S*

) and the contract of  $\mathcal{O}$ 

OPT2 consists of two tape volumes. Each volume contains two tapes each having two  $(2)$  files and three  $(3)$  tape marks. Density is 800 or 1600 BPI, 9-track EBCDIC, odd parity. Reel length is 2400 feet. Tape is produced by the CMS tape dump command. Each physical record is 805 bytes in length. Total number of records on Tape 1 is 15,378; total number of records on Tape 2 is 7,308.

Tape 1<br>File 01 - tape dump of CMSLIST1 EXEC, which lists all files in file 02. T/M File 02 - tape dump of CMS listings from A through O. *TIM TIM* Tape 2 File 01 - tape dump of CMSLIST2 EXEC, which lists all files in file 02. T/M

File 02 - tape dump of CMS listings from P through W. TIM *TIM* 

6) *CP-67/CMS* Update Tape Key (Optional Material - OPT 3)

This volume contains many of the applicable update files used to take the system from Version 3, Level 0 to Version 3, Level 1. These updates have already been applied to CP and CMS.

Note: This information is intended for historical purposes only, and is to be used only as a reference. It is not for upgrading Version 3 Level 0 to Version 3 Level  $\overline{1}$ . The object decks distributed on the basic program material tape for *CP-67/CMS* must be used in order to have Version 3 Level 1.

This volume contains four (4) files and five (5) tapemarks. Density is 800 or 1600 BPI, 9-track EBCDIC, odd parity. The tape is a Distribution Tape Reel (DTR) and is produced by the CMS TAPE DUMP command. Each physical record is 805 bytes in length. Total number of records is 2,949.

File 01 - tape dump of UPLIST EXEC file containing alphabetized list of CMS UPDATE files *TIM*  File 02 - tape dump of CMS UPDATE files TIM

 $- 10 -$ 

#### Application Directory - CP-67/CMS

File 03 - tape dump of CPUPDT EXEC file containing alphabetized list of CP UPDATE files  $T/M$ File  $04 - \text{tane}$  dump of CP UPDATE files  $T/M$ 

T/M

7) CP-67/CMS 3420 Component Release 1 (CR1)

> CR1 contains eleven (11) separate files with 12 tape marks as shown. Density is 800 or 1600 BPI, 9-track EBCDIC, odd parity. Reel length is 2400 feet, tape is<br>produced by the CMS TAPE DUMP command, each physical record is 805 bytes in length, total number of records  $is 7.030.$

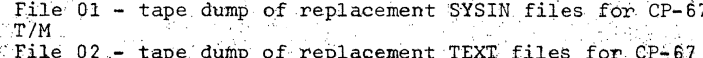

 $T/M$ File 03 - tape dump of MACLIB, ASP360, and COPY files  $for CP-67$ 

 $T/M$ 

Å.

- File 04 tape dump of SYSIN, TEXT, and MODULE files used by the customer engineer for hardware error analysis  $T/M$
- File  $05$  update files used to create files 1, 2, and 7  $T/M$
- File 06 tape dump of AP31XXCA EXEC file used for CP-67 update procedure  $T/M$
- File 07 tape dump of LISTING files associated with the replacement SYSIN and TEXT files for CP-67  $T/M$
- File 08 tape dump of replacement SYSIN files for CMS  $T/M$
- File 09 tape dump of replacement TEXT files for CMS  $T/M$ File 10 - tape dump of LISTING files associated with
- replacement SYSIN and TEXT files for CMS T/M File 11 - tape dump of update files used to create
- files  $8, 9$ , and  $10$ T/M  $T/M$

 $-11 -$ 

Programming Systems

The CP-67/CMS system is written in Assembler language. There is no need for any Type I Programming System, as the entire system is maintained under CMS.

### VI. Machine Configurations

CP-67 is structured to run on an IBM System/360 Model 67. CMS, if used independently, requires an IBM System/360 Model 40 H and above. Note that CMS is considered practical only in a virtual machine environment as it is a single user operating system.

CP-67 Minimum Configuration

2067-1 or 2067-2 Processing Unit Recommended feature: #4434 floating storage addressing (model 1 only) 2365 Core Storage Unit 1052 Printer-Keyboard Model 7 1403 Printer 2540 Card Read Punch Three 2311 Disk Storage Drives or production Part Direct Access Storage Pacility (2 disk storage modules minimum) 2400 Series Nine-Track Magnetic Tape Unit, 800 or 1600 BPI or 3420 Magnetic Tape Unit 2860 Selector Channel 2870 Multiplexor Channel 2702 or 2703 Transmission Control or 2701 Data Adapter Unit (2701 Data Adapter Unit can only be used with TELETYPE (c) compatible terminals.\*) 2741 Communications Terminal or 1050/1052 Data Communications System Terminal or TELETYPE (c) Compatible Terminal \*

c = Trademark of TELETYPE Corporation

Terminals Supported By CP-67 As Machine Operator's Console

> 1051/1052 Model 2 Data Communication System Features and Specifications: Data Set Attachment (#9114) IBM Line Adapter (#4647) Receive Interrupt (#6100 or RPQ E27428) required Transmit Interrupt (#7900 or RPQ E26903) required Text Time-out Suppression (#9698) required

> > $-12 -$

#### Application Directory - CP-67/CMS

Note: The following 1050 components, though not  $specifically supported under CP-67, may work due to the$ general nature of the telcproressing programming used. No error recovery is attempted, however, for any of these auxiliary devices.

) the contract of  $\mathcal{L}$  (  $\mathcal{L}$  ) and  $\mathcal{L}$  (  $\mathcal{L}$  ) and  $\mathcal{L}$  (  $\mathcal{L}$ 

1053 Printer Model 1

1054 Paper Tape Reader Model 1

1055 Paper Tape Punch Model 1

1056 Card Reader Model 3

1058 Printing Card Punch Model 2

2741 Communications Terminals (both EBCDIC and correspondence keyboards are supported) Features and Specifications: Data Set Attachment (#9114) Data Set Attachment (#9115) IBM Line Adapter (#4635, #4647) Dial-Up (#3255) Receive Interrupt (#4708) required Transmit Interrupt (#7900) or Transmit Interrupt Control (RPQ E40681) required Print Inhibit (#5501) desirable Red Ribbon Control (RPQ No. 868019) optional

Line control for teletypewriter terminals \* compatible with the IBM Telegraph Control Type II Adapter (8~level ASCII code at 110 bps)

,~ 'The customer is, responsible for terminal compatibility with this program. IBM assumes no responsibility for the impact that any changes to the IBM supplied products or programs may have on terminals provided by others.

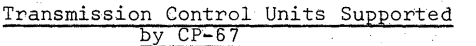

2701 Data Adapter Unit 

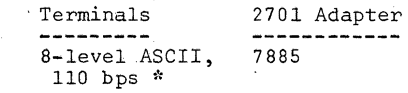

#### 2702 Transmission Control

-------------------------Terminals T,erminal Control Base Terminal Control ----------

 $- 13 -$ 

Line Adapter ---------------

./

flpp1icat ion Directory - CP- *671* CMS

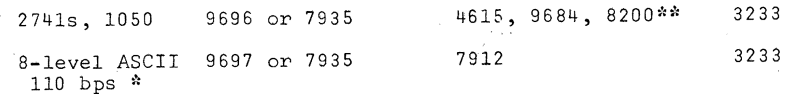

)

\*\* Feature 8200 on the 2702 is equivalent to the 2741 Break feature #8055 and the Type I Break RPQ E46765 on the 2702.

 $\sim 8$ 

2703 Transmission Control

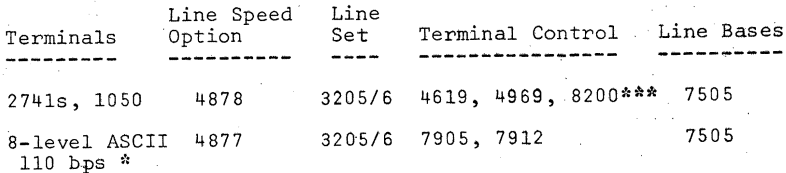

\*\*\* Feature 8200 on the 2703 is equivalent to the 2741 Break feature #8055 and the Type I Break RPQ E53715 on the 2703.

Additional Devices Utilized by CP-67

2301 Drum Storage 2303 Drum Storage

2870 Multiplexor Channel with #6990, #6991, #6992 1, 2, 3 Selector Sub-Channels

Devices Used Only by an Operating System in a Virtual Machine and not by CP-67

2321 Data Cell Drive 2400 Series Magnetic Tape Units 3420 Magnetic Tape Units 2250 Display Unit 2260 Display Station 2860 Selector Channel with #1850 Channel to Channel Adapter 2780 Data Transmission Terminal 1130 Computing System

 $- 14 -$ 

#### Devices Supported by CMS

Core Size: Minimum 80K and up in multiples of 8K VIII. Engineering Change Level Requirements (up to 16M Virtual)

1052 printer-keyboard<br>Six 2311 Disk Storage Drives or 2314 Direct Access Storage Facility (2 disk storage modules minimum) 2540 Card Read Punch

1403 Printer News Library 2012 1403 Printer News Library 2014 1403 Printer News Library 2014 1403 Printer News

Two 2400 series tape drives, nine or seven tracks 200, 556, 800 or 1600 BPI (one 9-track, 800 or 1600 BPI required for installation)

Note: 3420 Magnetic Tape Units may be used in lieu of 2400 series tape units.

#### Representative Configuration

512K, two Selector Channels, one Multiplexor Channel, one or two 2301 Drum Storage Units, one or two 2314 Direct<br>Access Storage Facilities, 1403 Printer, 2540 Card Read Punch, 2702 or 2703 Transmission Control Unit, 2400 Series Tape Drives (9-track).

VII. *CP-67/CMS* Core Requirements

The CMS nucleus, transient area, and loader tables require 80K bytes of virtual memory. The rest of core storage is available to user programs unless CMS requires additional free storage, in which case it is taken as needed.

CP:

)

CP-67 does not page itself, as it is all core resident. The CP system takes approximately SOK bytes of core storage 'plus additional pages for free storage areas or work areas. For a 256K Hodel 67, 24K bytes of free storage are used; for each additional 256K of physical core storage, an additional 24K bytes of free storage areas are needed. Therefore, if the physical machine is 512K, SOK bytes are required by the CP system and an additional 48K bytes are required for work areas, or a total of approximately 128K. All core storage above that used for CP-67 residence and free storage areas is

- 15 - **1l'** 

### Application Directory - CP-67/CMS Application Directory - CP-67/CMS

used for paging virtual machines, unless CP requires additional free storage, in which case it takes 4K

The following engineering change levels are a requisite<br>for correct operation of CP-67/CMS:

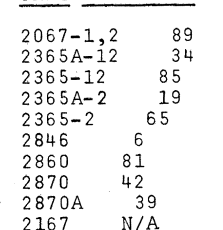

f ) **)9** 

The following are engineering changes required to runthe CMS FORTRAN 20 Library:

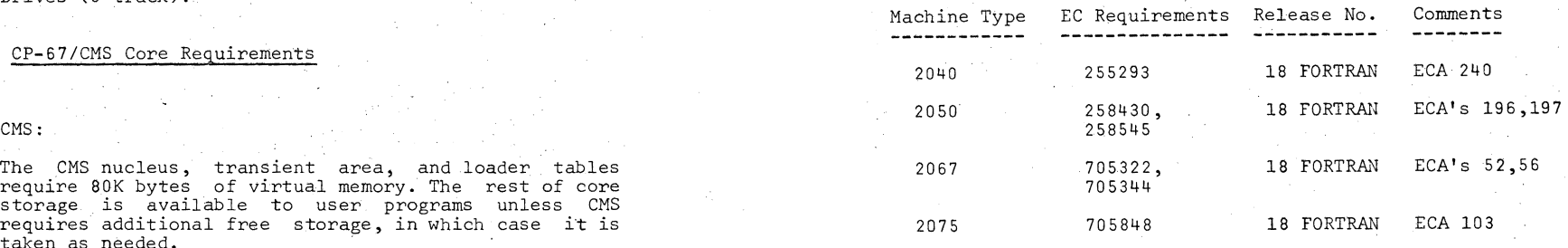

 $\int_{\mathfrak{R}}$  .

### Application Directory - CP-67/CMS Application Directory - CP-67/CMS

#### Devices Supported by CMS

Core Size: Minimum 80K and up in multiples of 8K WELL STRIIL Engineering Change Level Requirements (up to 16M Virtual)

1052 printer-keyboard<br>Six 2311 Disk Storage Drives or 2314 Direct Access Storage Facility ( $\overline{2}$  disk storage modules minimum) 2540 Card Read Punch

1403 Printer Unit ECA Level

Two 2400 series tape drives, nine or seven tracks 200, 556, 800 or 1600 BPI (one 9-track, 800 or 1600 BPI required for installation)

Note: 3420 Magnetic Tape Units may be used in lieu of 2400 series tape units.

#### Representative Configuration

5l2K, two Selector Channels, one MultipleXor Channel, one 2167 *NIA* or two 2301 Drum Storage Units, one or two 2314 Direct Access Storage Facilities, 1403 Printer, 2540 Card Read Punch, The following are engineering changes required to run 2702 or 2703 Transmission Control Unit, 2400 Series Tape Drives (9-track).

VII. CP-67/CMS Core Requirements

The CMS nucleus, transient area, and loader tables require 80K bytes of virtual memory. The rest of core storage is available to user programs unless CMS requires additional free storage, in which case it is taken as needed.

CP:

 $\mathbb{R}$ 

CP-67 does not page itself, as it is all core resident. The CP system takes approximately 80K bytes of core storage 'plus additional pages for free storage areas or work areas. For a 256K Model 67, 24K bytes of free storage are used; for each additional 256K of physical core storage, an additional 24K bytes of free storage areas'are needed. Therefore, if the physical machine is 512K, 80K bytes are required by the CP system and an additional 48K bytes are required for work areas, or a that used for  $CP-67$  residence and free storage areas is

- 15 - *- lc* 

used for paging virtual **machines, unless** CP requires additional free storage, in which case it takes 4K<br>bytes at a time.

The following engineering change levels are a requisite<br>for correct operation of CP-67/CMS:

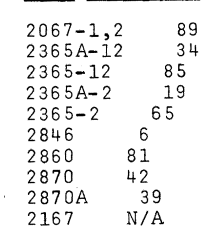

*)i "* ) )

The following are engineering changes required to run the CMS FORTRAN 20 Library:

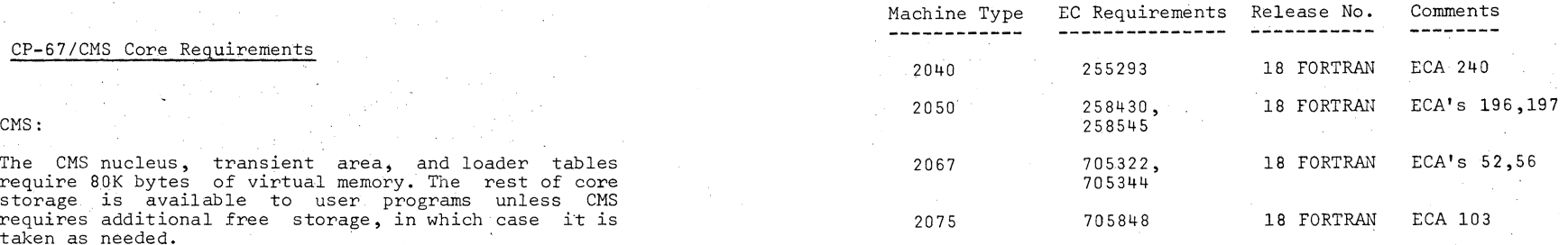

#### Application Directory - CP-67/CMS

#### IX. Program Maintenance Considerations

This program will be maintained through the use of serially numbered modification letters. The initial availability of the program is Version 3 Modification level O. Each subsequent modification raises the modification level by one.

) and the contract of the contract of  $\mathcal{L}$ 

Modification Letters and machine-readable changes are made available in one of two ways:

- (1) The correction is sent automatically by the Program Information Department (PID) to all users, or
- (2) A Memo to Users is sent by PID to all users informing them of the availability of the correction and providing ordering instructions.

To report any difficulties encountered in the use of this program, and to obtain a correction, an Authorized Program Analysis Report (APAR) should be submitted. This program has Programming Service Classification A. Customers should contact Field Engineering on error conditions associated with the program and for the submission of APAR's. The APAR should be addressed to APAR Processing, IBM CP-67/CMS Development Group, 545 Technology Square, Cambridge, Massachusetts, 02139.

APAR fixes will be distributed in source code. The source code for Version 3 Level 1 is included on the Basic Material tapes.

This component release and CP-67/CMS are both assigned Programming Service Classification A. If, in the future, a new release is made. available for CP-67/CMS, the contents of the component release will be incorporated into the new release of CP-67/CMS and the period that Version 3, Modification Level 1 and the component release will remain "current" for Programming Service purposes will be specified at the time of the new release.

APAR Supporting Material. When an APAR is submitted, the following informatlon and material should be supplied: complete description of the error, failure symptom, conditions.required to produce failure, logic leading to failure, terminal sheet, CP operator's logsheet, core dump of real memory if CP problem, core dump of CMS virtual memory if CMS problem, printout of files concerned with problem, load map of CP or eMS, printout of real machine configuration deck, configuration of virtual machines, and options chosen at CP sysgen time. If the operating system causing the problem in the virtual machine is one other than CMS, state whether that operating system has been run succcessfully on a real machine.

#### Attachment # 1

#### CP-67/CMS SYSTEM PROSE

#### VERSION J LEVEL 1

), we have the contract of  $\mathcal{O}$ 

The following are temporary restrictions:

APAR REF. RESTRICTION

DPA 2174 No provision is made for sysgen/sysres addresses for right half of a duplex system.

DPA 0796 Sense type commands (SENSE, RESERVE, RELEASE) if command chained, must be chained to a SEEK for wirtual mini-diSK devices.

DPA 2172 OS ISAM operations on CP-67 mini-disks are restricted to those mini-disks which are located starting on real cylinder zero (0).

 $-18 -$ 

 $\sum_{i=1}^{n}$ 

PAGE 2

New permanent restrictions are as follows:

- 1. DOS CCBOL-D (Releases *L1,* 22, *L3)* may abnormally tecminate with an addressing exception by attempting to address beyond the limits of virtual core. This is caused by model dependent code in DOS which viclates Model 6S and 67 hacdware restcictions.
- 2. OS with PCI fetch will not improve Fetch Times due<br>to CP-67 not presenting the PCI until channel end<br>time. Such systems will, however, execute systems will. however, execute successfully.
- 3. The PL/I subroutine library (PL/I release 20) is incompatible with programs compiled on CMS Version 3.0 which utilized PL/l Release *15/16.* It this subroutine library is to be used, user programs must be re-compiled.
- II. MACLIBs created on systems previous to 3.1 must be compacted on 3.1, using the MACLIB command, specifying the CUMP option.
- 5. The following *PL/I* functions are not implemented:

SNAP. TASKING, DELAY. EVENT *1/0,* ATTACH, VARIABLE BLOCKED SPANNED RECORDS. TELEPROCESSING FILES.

- 6. The release 3.1 simulation routines do not *keep*  separate READ and WRITE pointers. If, for example, the user issues three READs and then a WRITE, he will write the fourth record in the file, not the first as he would have done in Release 3.0 of CMS. This change is to make the simulation routines compatible with OS.
- 7. In release 3.1 of CMS, when a disk file is first<br>OPENed, the READ and WRITE pointers will be set at the start of the file rather than the READ pointer being at the start of the file and the WRITE pointer being at the end as they were in Release  $3.0$  of  $CMS.$

If a user wants tbe READ and WBITE pOinters to point to the end of the file at OPEN time, he must issue a FILEDEF command specifying the DISP MOD option.

In release 3.1 of CMS, if a user wishes to reference a file using the BDAM access method, he must first issue a FILEDEF command specifying the XTENT option and giving the maximum number of

 $-19 -$ 

)'

recocds that will *De* in the file. Otherwise, he will not te able to reference past record 50.

9. CMS Load MODULE generated under release 3.0 might be incompatible under release 3.1, and *will* have to be regenerated by LOADing the TEXT file and GENMODing a new MOnU LE.

The positions of the fields remain unchanged from Version 3 Level O. The contents of the INFO and VALUE fields have been standardized to eliminate dynamic modification of the format during execution. The standardized format is shown on the following chart.

Because of this modification, any MODULE that makes use of its individual LOAD MAP (e.g., in the sequence: LOADMOD file, START file) the MODULE must be regenerated to obtain a 3.1 formatted LOAD MAP.

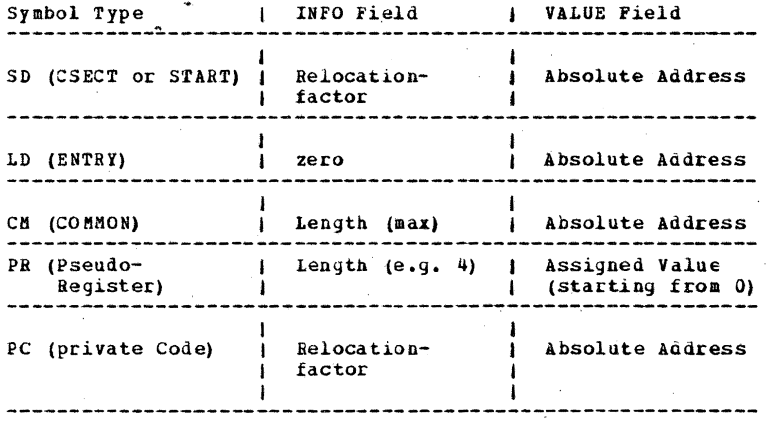

10. The method in which files, created by OS access methods, are stored on disk was changed in Release 3.1 of CMS to make the OS created files accessible by the CMS utilities (i.e., EDIT, OFFLINE, etc.).

Data sets produced by OS problem programs (language processors are considered problem programs), with a filemode number of "1" are stored on disk unblocked and without block descriptor words or record descriptor words. Once a "1" file is created with a particular DCBLRECL value, it must always be referenced using that same value. The Unblocking

 $- 20 -$ 

) and the set of the set of the set of  $\mathcal{A}$ 

PAGE 4

done by CMS is transparent to the user and will not affect him unless he tries to reference a blocked or variable length disk file created under Release 3.0 of CMS. To reference this type of file, the user must issue a FILEDEF command specifying a filemode number of "4", and have altered the file's mode number from "1" to "4". Such data sets are maintained in OS-type format superimposed upon the standard physical CMS format (i.e., 800-byte  $blocks).$ 

The following table may be used to determine the differences between Release 3.0 and Release 3.1 files; the values are used merely as examples!

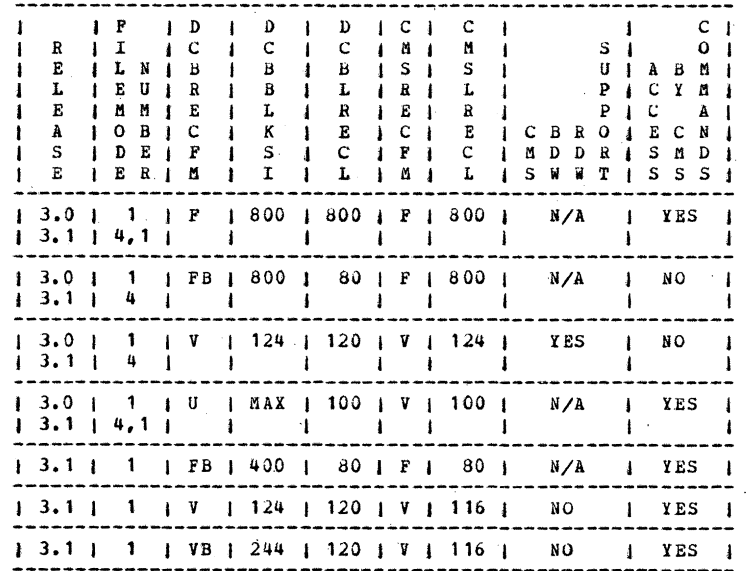

- 11. Source program incompatibilities exist between FORTRAN releases 14 and 20, and PL/I releases 15/16 and 20. Because of this, some changes might be necessary to update source code if compilation is to be done under CMS Version 3.1.
- 12. If any PORTRAN MODULE refers to Data Set Reference Numbers (DSRN)  $5, 6, 41, 12,$  the MODULE must be regenerated with the Version 3.1 FORTRAN library. SYSLIB TXTLIB. Regeneration is necessary to

 $-21 -$ 

include the default FILEDEF calls that defines the DSRN device types: 5 - console read, 6 - console write,  $11 - \text{tape one}$ ,  $12 \text{ tape two}$ .

13. When a SVC instruction is executed, a save area is provided by INTSVC routine. In previous versions, the slots for the old SVC PSW, "PSWSVCO", and the floating point register zero, "PPRO", were interchanged. In version 3.1, this interchange does not occur. Therefore, any assembly language programs that make use of the PSWSVCO and FPRO must be modified to reflect the change.

### 14. SLT Simulation

CP-67 version 3.1 has deleted all use of the SLT instruction in the nucleus code. Since the instruction has been delted from use, operation exceptions will not occur on CPU's not equipped with the feature. For this reason, the SLTSIM (SLT simulation) routine in version 3.0 has been deleted. Users that have CP-67 nucleus modifications that use the SLT instruction will function on CPU's equipped with the feature but will fail with an operation exception on CPU's not equipped with SLT.

 $-22 =$ 

The restrictions removed in this release are:

- 1. Previously, the CMS loader would not correctly load multiple CSECTs that occur within the same text deck. Example:
	- LDRBUG START USING  $*, 15$  $1. = V(ALPHA)$  $\mathbf L$ **ALPHA**  $CSECT$  $P+1+$ DC  $B<sub>R</sub>$ 14 END

The standard CMS loader (LDR) has been modified to remove this restriction.

 $-23 -$ 

### The following information is incorrectly documented:

1. The CMS PLM and the CP-67/CMS USERS GUIDE both<br>contain an incorrect format for the save area labeled CMSAVE, The correct format is as follows:

 $C$ ont on te

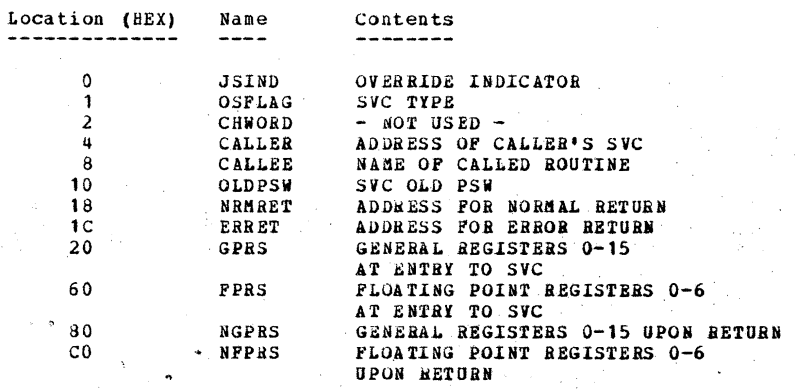

 $-24 -$ 

\*\*NOTE\*\* Areas NGPRS and NFPRS also used as Scratch Areas.

### $PAGE.8$

To make the filenames of CMS source routines more meaningful, certain filenames have been changed.

The following is a list of these filenames:

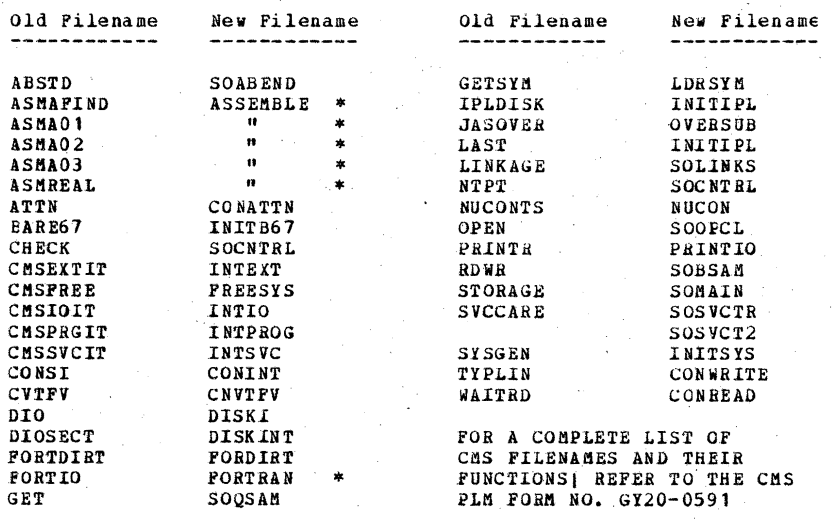

The function (s) performed by the routine listed under "Old Filename" is (are) now performed by the routine listed under "New Filename". In these cases, the "New Filename" already exists in CMS version 3, level 0.

The following APAR's have been corrected in this release:

## $CP - t7$  APARS

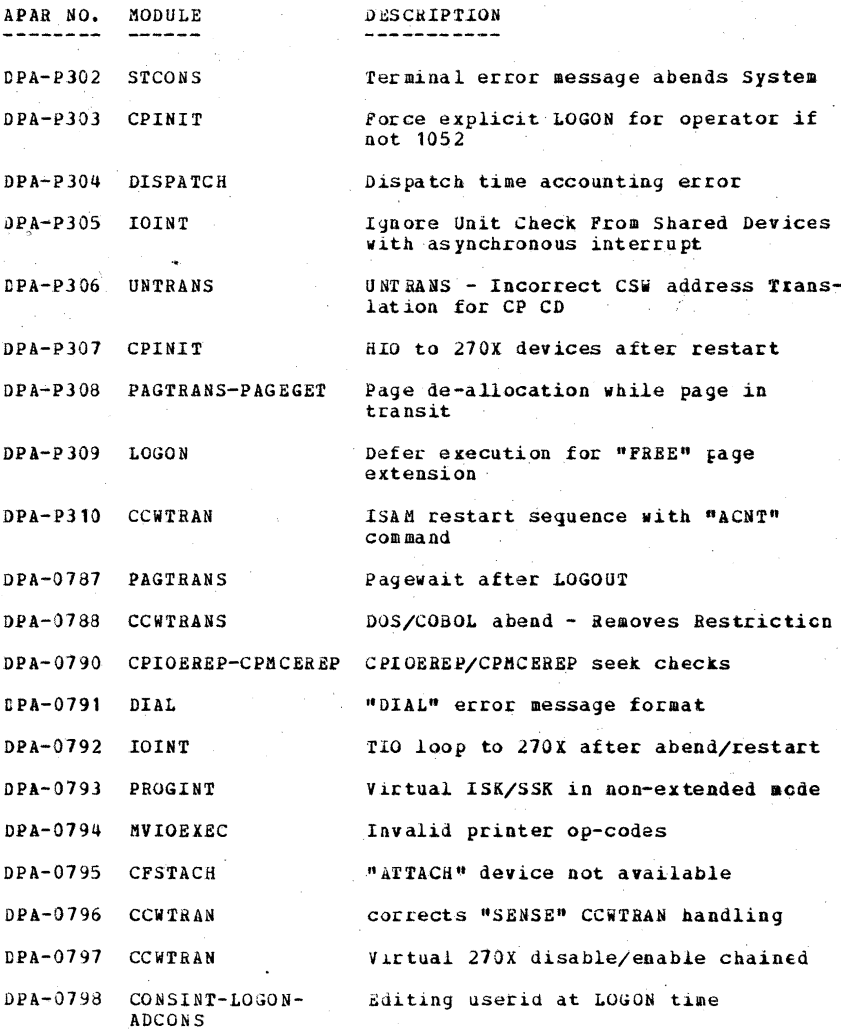

 $-26 -$ 

PAGE 11

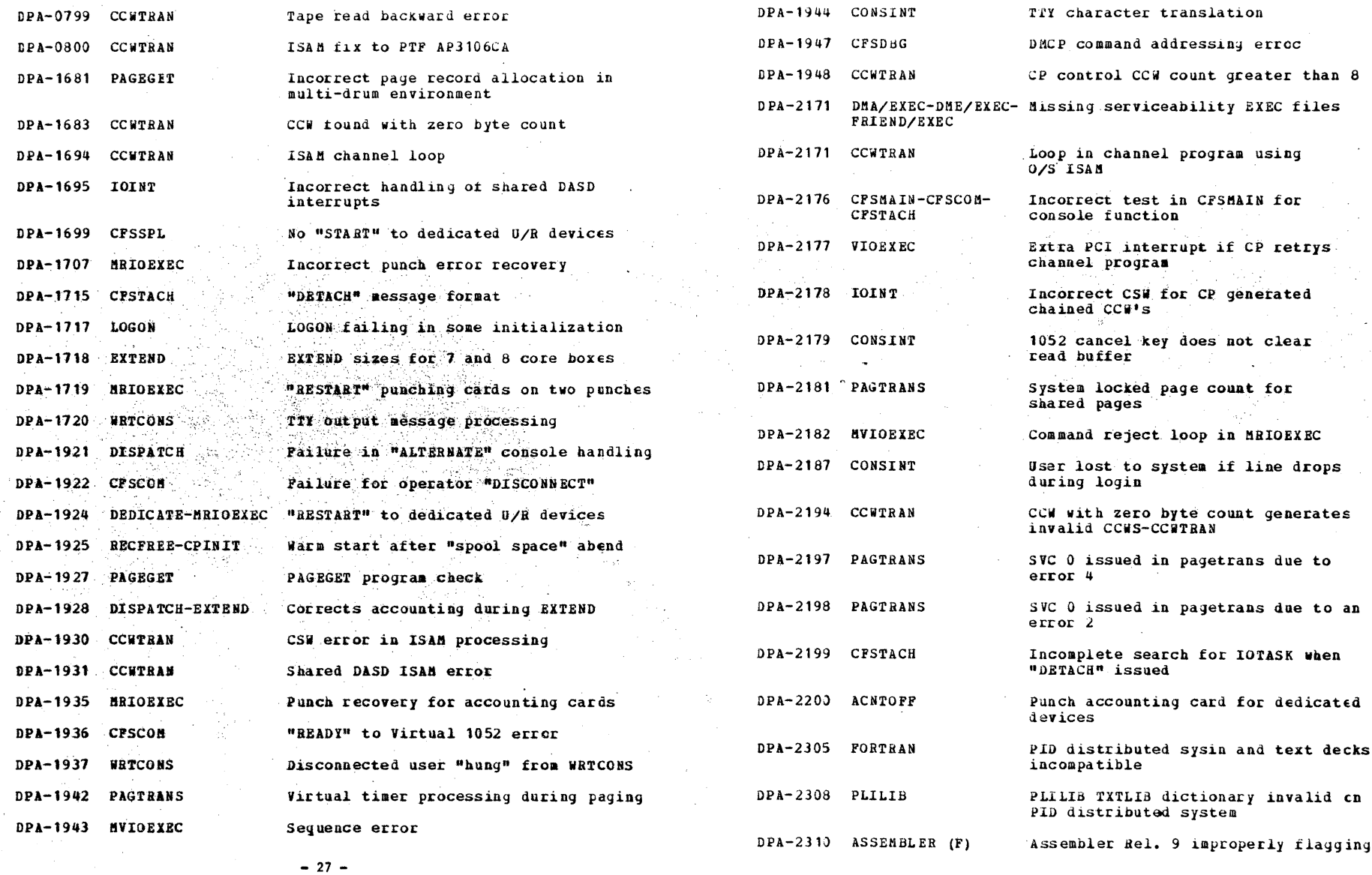

 $-28-$ 

### PAGE 12

#### CMS APAR'S literals as errors APAR NO. MODULE **DESCRIPTION** DPA-2823 PAGTRANS Page swap timing problem causes program checks DPA-0433 TXTLIB Unpredictable results using PLILIB Invalid data address in virtual 1052 DPA-2824 MVIOEXEC from PID  $CCH = CP$  abends PORTRAN - User's P-list included DPA-0437 WRBUF-FINIS  $DPA - 2826 - DOC -$ SEL correction for sizes in EXTEND as source to the compiler module Loops on TIO to T-disk if on DPA-0438 INITSUB DPA-2829 MVIOEXEC Pree storage chain pointer destroyedbare machine Prog check results DPA-1962 LINKAGE Abnormal termination if module DPA-2831 MVIOEXEC Real timer not interrupting which was loaded by external reference has no internal DPA-2835 CCWTRAN Corrects PTF 360D-A2171-6CA reference  $(C/S$  ISAM) DPA-1968 CEDIT File command after retype  $-$ DPA-2842 CONVRT Program check converting decimal carriage return sequence loses data number higher than 2\*\*31-1  $DPA-1969$  MODMAP-LINKAGE-VCONS incorrectly resolved in DPA-2843 CCHTRAN ISAM CCW's not checked for crossing LDR-LDRIC-GENMOD page boundary DPA-1970 LINKAGE DPA-2844 IOINT Virtual 1/0 exceeds virtual storage -CP may abend

DPA-3211 MACLIB

DPA-2312 FORTRAN

DPA-2343 EXECTOR

DPA-2316 FORTRAN

DPA-2320 FORTRAN

DPA-2862 TPCOPY

DPA-2318 IPL

PAGE 13

### multi-csect text decks Using both READ and WRITE statements in PL/I causes specification exception

REP Command does not allow multiple replaces on same command line

FORTRAN-CPNMON subroutine does not handle entries on more than one line

Initiation of user keyword to BLANK results in "INVALID CMS COMMAND"

Program check during compile if format spelled with a 0 (zero)

CMS gets IPL'ed rather than named system if KX command issued

Text and listing files not necessarily being put on disk from which source came

File count and summary parameters invalidated when tapes are specified by \*'s

 $-29 -$ 

 $-30 -$ 

## $PAGE = 14$

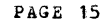

 $\frac{1}{2}$   $\frac{1}{2}$ 

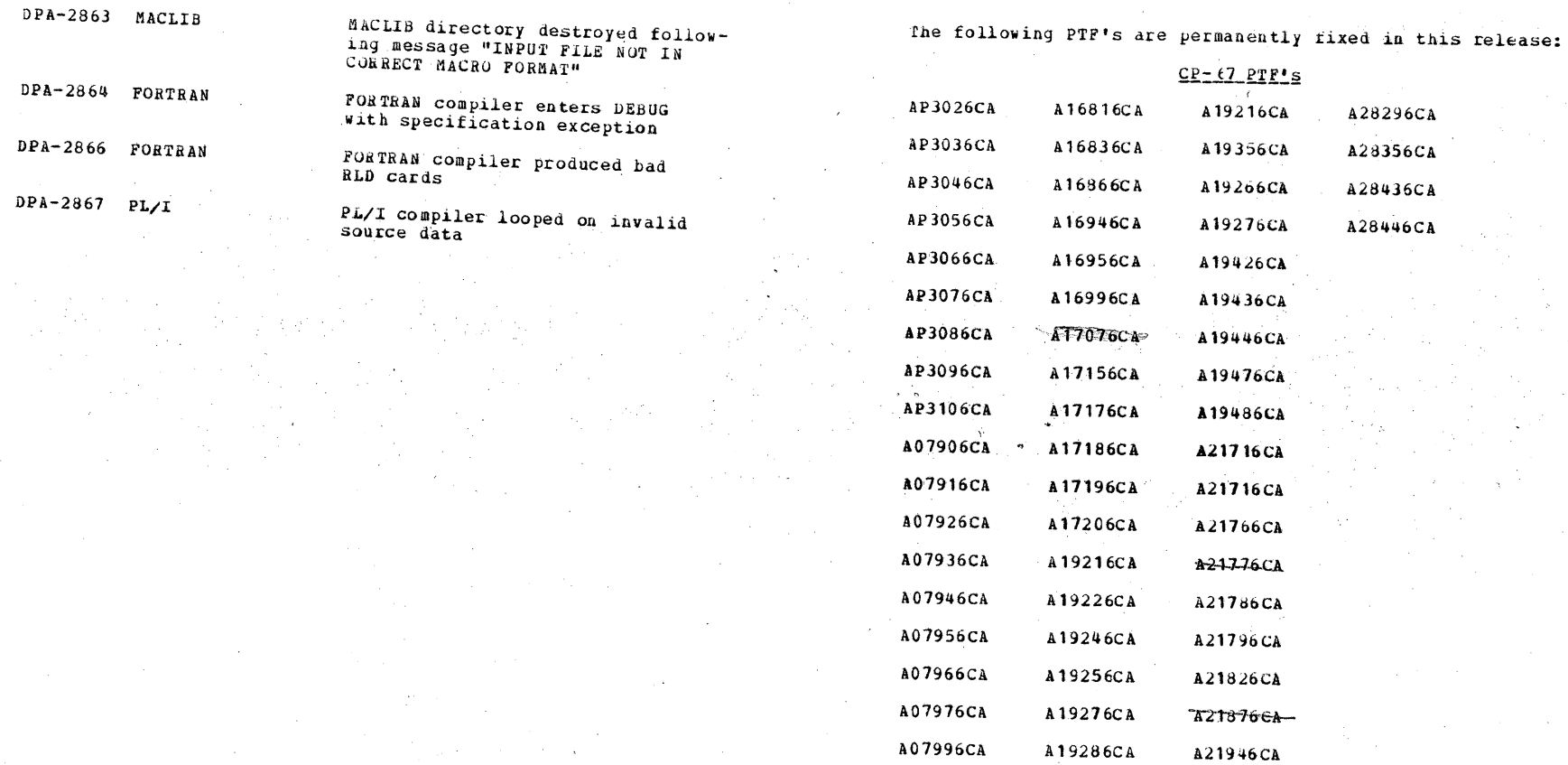

A08006CA

 $-31 -$ 

A21996CA  $\sim$ 

 $-32 -$ 

A19306CA

# PAGE 16

 $\sum_{\mathbf{k}}\mathbf{1}_{\mathbf{k}}\mathbf{1}_{\mathbf{k}}\mathbf{1}_{\mathbf{k}}\mathbf{1}_{\mathbf{k}}\mathbf{1}_{\mathbf{k}}$ 

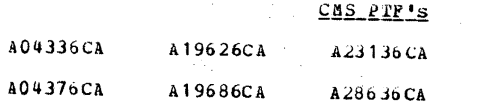

# The following PTF's should be re-applied to this release:

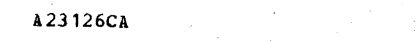

#### CP-67/CMS SYSTEM PROSE IBM 3420 Component Release 1 (CR1) for CP-67/CMS Version 3 Level  $\frac{1}{3}$ .

### Installation of Component Release I for IBM 3420 Magnetic Tape Units with  $CP-677$ CMS Version  $3$  Level 1.

The component release is distributed in a CMS TAPE DUMP format and contains 3420 support in two forms: 1) complete replacements for files distributed with the basic materials for Version 3 Level 1. 2) Updates to be applied to several  $CP-67$  modules and macros as well as CMS EXEC procedures and SYSIN files to support the installation. The files should be TAPE LOADed on to the CMS P-disk of the user performing CP-S7 maintenance. Once the files have been loaded on to the disk the following steps should be taken to complete the installation of the 3420 component release. (Appendix A is a list of all the CP-67 files affected or provided by this component release. Appendix B is a list of all CMS files affected by this component release.)

Note: CP-67 support and CMS support are independent of each other and may be applied in either order. However, use of 3420 tapes by CMS is dependent on availability of the associated CP-67 support.

#### Installing 3420 Support for CP-67

To install 3420 support on a basic (unmodified) CP-67 system, TAPE LOAD the first four files and proceed to step 4 of the update procedure below. If any Maintenance updates (PTF's) or user modifications have been previously applied to the system, use the update procedure.

CP-67 UPDATE PROCEDURE

Skip the first three files on the tape using the CMS command TAPE SKIP 3. TAPE LOAD the next two files. Then proceed as follows:

1. Issue the following CMS commands:

UPDATE RIO ASP360 RIO AP31XXCA ( SEQ8 INC PERM UPDATE IOBLOCKS COPY IOBLOCKS AP31XXCA ( SEQ8 INC PERM UPDATE DEVTYPES COPY DEVTYPES AP3lXXCA ( SEQ8 INC PERM

) )

2. Issue the following CMS commands:

CPHACADD MACUP RIO

CPMACADD MACUP IOBLOCKS CPMACADD MACUP DEVTYPES

#### Issue the CMS command AP31XXCA:

This is an EXEC procedure distributed with the component release that will apply the necessary updates to all the SYSIH files affected and assemble (using CPUPASM EXEC) all the updated files. In addition the modules that do not have updates but use the modified ASP360 or COPY files will be assembled. For a complete<br>list of the CP-67 modules affected issue the CMS command:

#### PRINTF AP3lXXCA EXEC

The commands in the AP31XXCA EXEC that use CPPTF have source code updates for the module. The commands that use CPUPASM do not have source updates but use the updated COPY and ASP360 files in the MACUP MACLIB.

4. The installation RIO configuration module must be re-assembled. Issue the CMS command:

CPUPASM RIO xxx

where xxx is the installation name used as described in the CP-67 Installation Guide (GH20-0857-l);

- 5. Once all the updates and assemblies have been completed, the CP-67 nucleus must be re-generated using the CPGEN EXEC procedure as described in the Installation Guide.
- 6. Some of the files for the 3420 support apply only to error retrieval and maintenance. These files should be transferred to the 'CE' virtual machine for his use in maintaining the 3420 hardware. The following is a list of the files that should be transferred for 'CE' use:

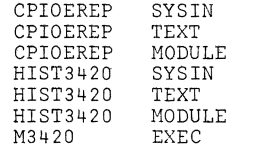

 $-$  34 -  $-$  35 -

7. Customers must be notified that local modifications that use the RDEVBLOK in CP-67 must be reviewed and possibly re-assembled. The following fields in the RDEVBLOK have new displacements with the application of IBM 3420 tape support:

)  $\sim$   $a$ *t*.

, ) with  $\int$ 

RDEVCTRO, RDEVCTR2, RDEVCTR3, RDEVCTR4, RDEVCTR7, RDEVTMON, RDEVSEN

8. To obtain the LISTING files for the CP-67 TEXT files<br>provided with this component release, issue the provided with this component release, following CMS commands:

> TAPE REWIND TAPE SKIP 6 TAPE LOAD

Installing 3420 Support for CMS

The following PTF's must be applied prior to installing 3420 support for CMS: PTF A28626CA; PTF A28686CA; PTF A28836CA; PTF A41556CA.

CMS 3420 support is available 'in two forms: 1) complete replacement SYSIN and TEXT files. 2) update files to be applied to the CMS Version 3 Level I SYSIN files. To perform a complete replacement, issue the following CMS Commands:

> TAPE REWIND<br>TAPE SKIP TAPE SKIP 7<br>TAPE LOAD ( TAPE LOAD (to load SYSIN files) or TAPE SKIP<br>TAPE LOAD (to load TEXT files) LOAD (to load TEXT files)

This sequence will load the replacement SYSIH and TEXT files onto the User's P-Disk. This should be done by the person responsible for maintaining the CMS system disk. Proceed to Step 3 of the CMS Update Procedure below.

#### CMS UPDATE PROCEDURE

 $\begin{pmatrix} 1 & 1 \\ 1 & 1 \\ 1 & 1 \end{pmatrix}$ 

- 1. Apply pre-requisite PTFs listed above.
- 2. Issue the following CMS commands to update the CMS SYSIN files:

TAPE REWIND TAPE SKIP 5<br>TAPE SKIP 5 TAPE SKIP 5<br>TAPE LOAD TAPE LOAD CMSPTF TAPE AM31XXCA<br>CMSPTF TAPEIO AM31XXCA CMSPTF TAPEIO AM31XXCA<br>CMSPTF TPCOPY AM31XXCA TPCOPY AM31XXCA

NOTE: The CMS source files must be available to the user for updating.

3. Apply any additional PTF's or user modifications required for the affected modules (TAPE, TAPEIO, TPCOPY).  $4.$  Issue  $\ell$  the following CMS commands to update the CMS system, disk:

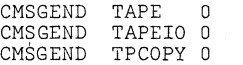

5. To obtain the LISTING files for the replacement TEXT files, issue the following CMS commands:

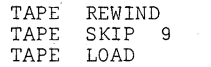

 $~\sim~$ 

## APPENDIX A

### PAGE 5

 $\mathcal{D}_\mathbf{S}$ 

 $-4 - 3$ 

 $\sim$ 

 $\rightarrow$   $\rightarrow$  7

## APPENDIX B

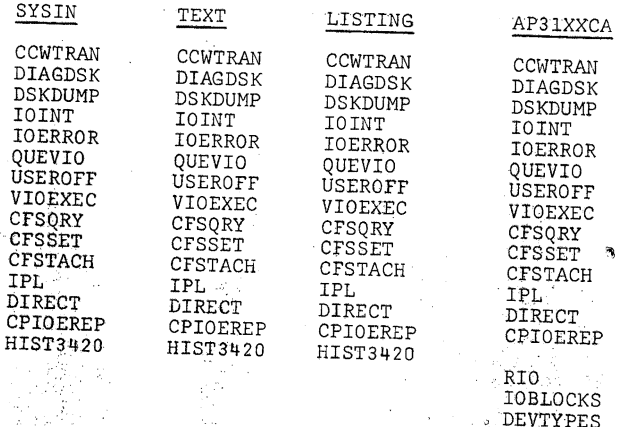

,  $\widehat{\phi}_{\bullet}$ 

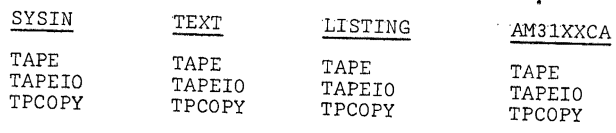

 $-39 -$ 

ADDITIONAL MODULES

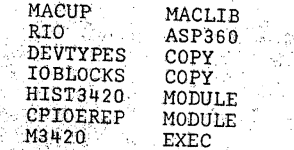

 $-38 -$